# Food Recognition Using Statistics of Pairwise Local Feature

Autores: Shulin (Lynn) Yang - University of Washington Mei Chen - Intel Labs Pittsburgh Dean Pomerleau - Robotics Institute, Carnegie Mellon Rahul Sukthankar - Robotics Institute, Carnegie Mellon 2010, IEEEE

# Introdução

- Comidas podem apresentar deformações e variações em sua forma, além de conter muitos ingredientes, nem todos visíveis;
- Métodos tradicionais de reconhecimento requerem a detecção de características significativas, como bordas, contornos e keypoints (difíceis de se extrair em imagens de comida);
- Os autores propõem caracterizar comidas por seus ingredientes e as relações espaciais entre eles;

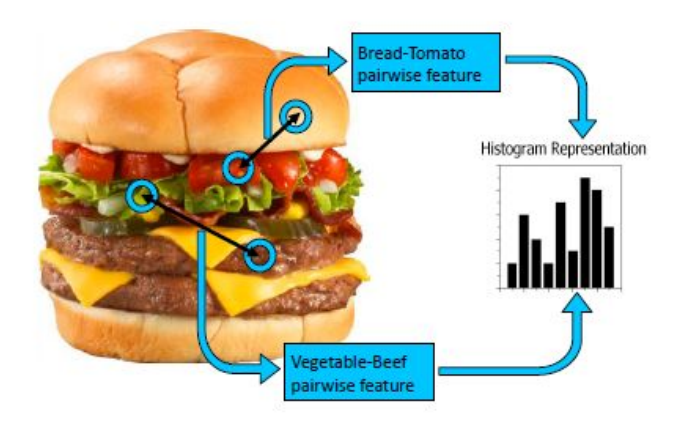

# **Objetivos**

- 1. O método desenvolvido usa características de pares de pixeis para fazer estatísticas e formar um histograma muiti-dimensional e usa SVM para classificar a imagem;
- 2. Um Soft Label é atribuído a cada pixel da imagem usando STF;
- 3. Um histograma multi-dimensional é construído a partir disso;
- 4. Finalmente, o histograma é tratado como um vetor de características num classificador, para reconhecer o item alimentício;

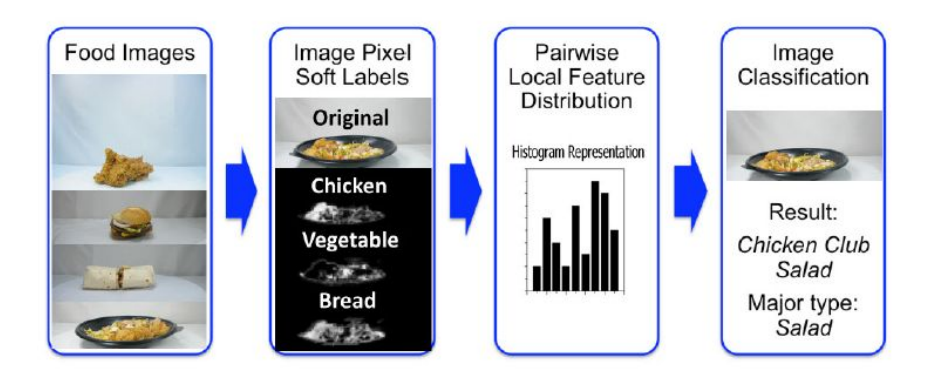

# Referencial Teórico

**STF**

- - -

- Sematic texton forest é um método para categorização e segmentação de imagens que gera soft labels pra um pixel de acordo com características locais básicas (cor, por exemplo);
- O STF é adquirido por meio de conjuntos de árvores de decisão treinadas;
- O autor usou STF porque esse método de classificação usa conhecimento humano para rotular as imagens na parte do treino;
- É extremamente rápido tanto para treinar quanto para testar.

**Mais informações : http://ieeexplore.ieee.org/stamp/stamp.jsp?tp=&arnumber=4587503**

# Referencial Teórico

**SVM**

- - -

- Conjunto de métodos do aprendizado supervisionado que analisam os dados e reconhecem padrões e classifica os dados;
- O SVM padrão toma como entrada um conjunto de dados e prediz, para cada entrada, qual de duas possíveis classes a entrada faz parte;
- Usado no aprendizado de máquina.

**Mais informações : http://nca.ufma.br/~geraldo/vc/12.SVM.pdf http://www.cs.columbia. edu/~kathy/cs4701/documents/jason\_svm\_tutorial.pdf**

**www.seer.ufrgs.br/rita/article/download/rita\_v14\_n2\_p43-67/3543**

# Metodologia

#### **Soft labeling**

- - -

- Em vez de rotular cada pixel da imagem como membro de uma só categoria, cada pixel recebe um vetor de probabilidades correspondo às chances daquele pixel ser um dado ingrediente;
- Todos os pixeis da imagem são classificados em algumas categorias. Os autores usam nove, como podemos ver na figura:

#### Metodologia

\_\_\_

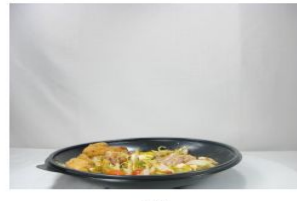

 $(a)$ 

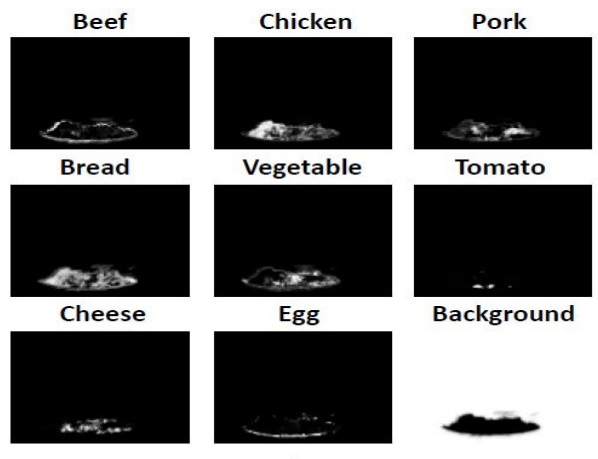

# Metodologia

#### **Global ingredient representation**

- - -

- Trata-se de um histograma unidimensional com 8 bins representando a frequência de cada ingrediente, com exceção do background em uma dada imagem de comida. É a forma mais simples de usar os soft labels gerados pelo STF;
- Esse método não captura as relações espaciais entre os ingredientes, o que é de extrema importância pra distingui-los.

# Metodologia - Extração de Características Espaciais

Nessa etapa, tenta-se capturar a relação espacial entre os ingredientes. Foram definidas quatro características para os pares de pixels:

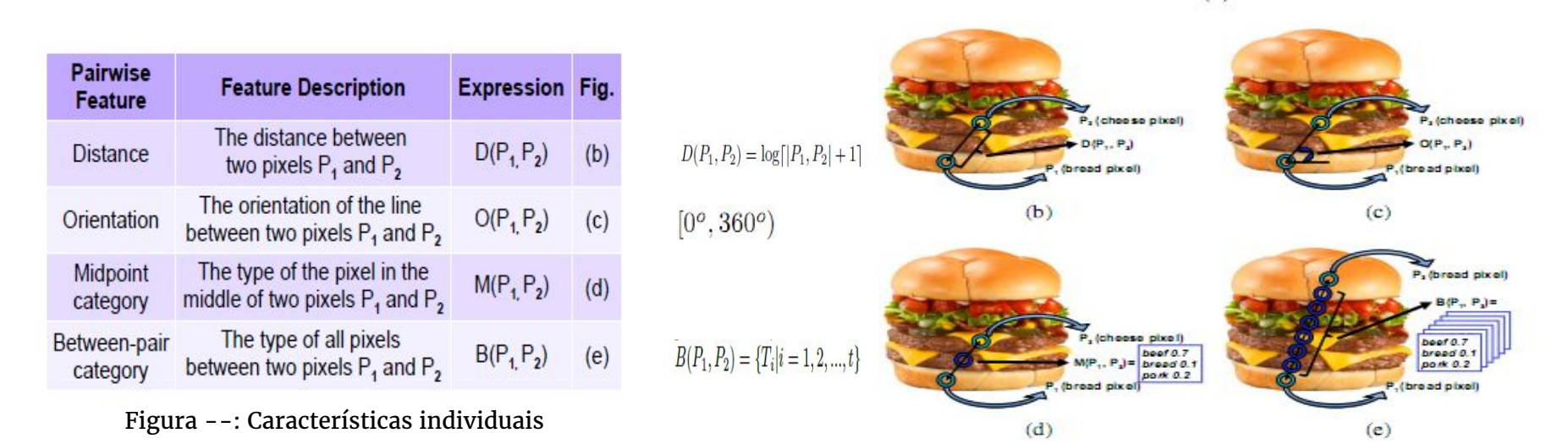

Figura --: Ilustração das quatro local features

# Metodologia - Extração de Características Espaciais

● Além das características individuais, foram definidas duas compostas:

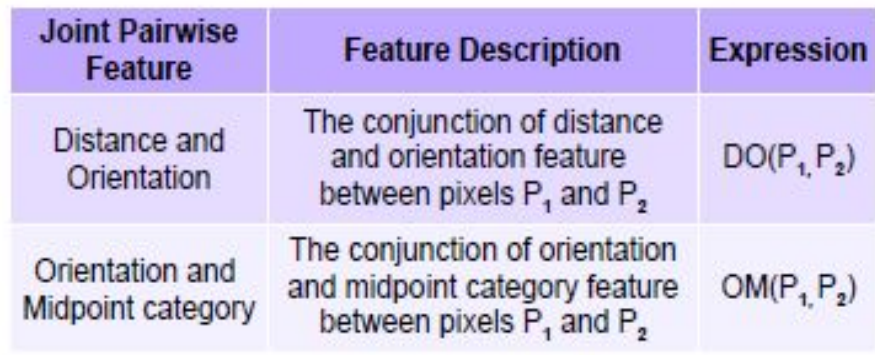

Figura --: Ilustração das quatro local features

#### Histograma de Representação da Distribuição de Caraterísticas de Pares (PFD)

- É o histograma que irá representar a relação espacial entre os ingredientes usando as características vistas anteriormente.
- Como calcular essas características para todos os pixels da imagem pode ser computacionalmente caro, são escolhidos, de forma randômica, N (N=1000) pixels da porção que não faz do background, o que corresponde à (1000!/2!\*998!) pares de pixels pela combinação simples;
- As características locais (D(Pi,Pj), O(Pi,Pj), M(Pi,Pj) e B(Pi,Pj)), depois de calculadas para os N pixels, são acumuladas no histograma de distribuição.
- As duas primeiras dimensões têm 8 bins, representando as 8 categorias de pixel. As dimensões da distância e orientação têm 12 bins cada uma; já as dimensões para as categorias do midpoint e between-pair têm 8 bins.
- Para obter a invariância quanto à escala e rotação, o histograma de distribuição é normalizado. Utilizam-se os valores de moda da distância e orientação.

#### Histograma de Representação da Distribuição de Caraterísticas (PFD)

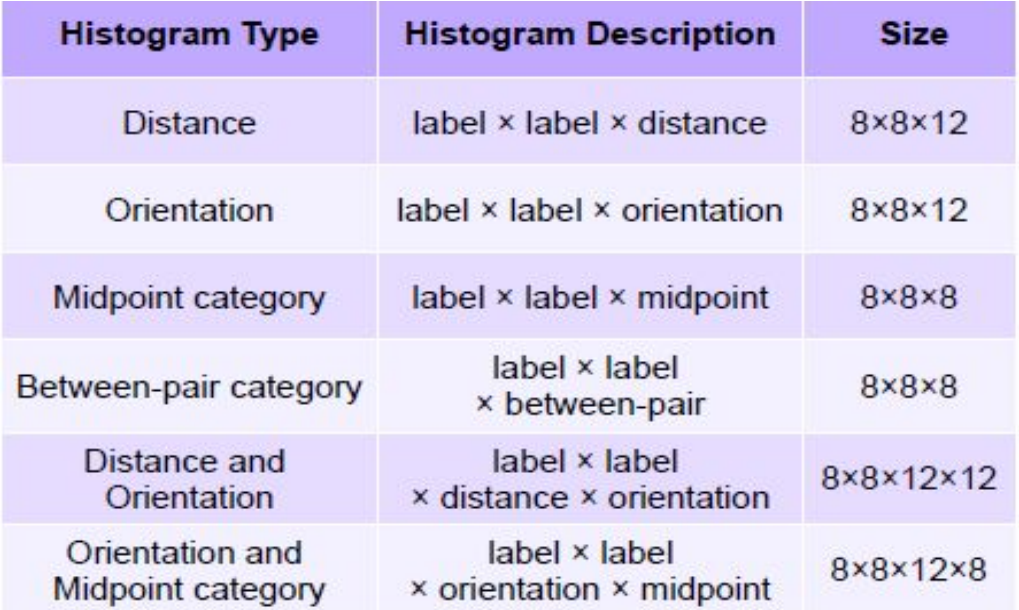

Figura --: Representação do Histograma de Distribuição (PFD)

# Classificação

- Na etapa de classificação, cada imagem é representada como um histograma multidimensional. Esse diagrama pode ser do tipo **PFD** (baseado na distribuição das características em pares) ou **GIR** (representa a distribuição de ingredientes na imagem, não capturando a relação espacial entre os ingredientes).
- Para classificação foi utilizado Support Vector Machine (SVM) com kernel x<sup>2</sup>, dado pela função 1. Já o valor aproximado de x é definido pela função 2..

(1) 
$$
k_{\chi^2}(x, y) = e^{-d_{\chi^2}(x, y)}
$$
 (2)  $d_{\chi^2}(x, y) = \sum_i \frac{(x_i - y_i)^2}{x_i + y_i}$ 

- $\bullet$  onde x e y representam os histogramas de distribuição de características (PFDs) de duas imagens, e x<sub>i</sub> e y<sub>i</sub> são dois bins dos histogramas.
- Com esta matriz do kernel precomputada, o SVM é aplicado para classificar as imagens em várias categorias de alimentos. A implementação do SVM foi dada pela biblioteca LIBSVM.

### **Experimentos**

- Como Dataset foi utilizado o **Pittsburgh Food Image Dataset (PFID)**. Esta base reúne uma coleção de imagens e vídeos de fast-food de 13 cadeias de restaurantes. Os experimentos focaram num conjunto de 61 categorias de itens alimentares específicos (por exemplo, Big Mac McDonald) com fundo mascarado. Cada categoria de alimento contém três diferentes instâncias do alimento (comprado em dias diferentes diferentes ramos da cadeia de restaurante), e seis imagens a partir de seis pontos de vista (60 graus de separação) de cada instância de alimento.
- **● 1º Passo: Treinar STF** 16 imagens de comida manualmente segmentadas.
- **● 2º Passo: Aplicação do STF** em 1098 imagens para geração dos soft labels (vetores de probabilidades de tamanho 9);
- **● 3º Passo: Criação e Normalização do Histograma de Distribuição (PFDs)** representação invariante à rotação e escala.
- **● 4º Passo: Classificação com SVM.**
- **● 5º Passo: Comparação** a acurácia obtida foi comparada com os resultados apresentados por duas abordagens conhecidas: Color Histogram e Bag of SIFT.

# Resultados

**● Acurácia da Classificação**

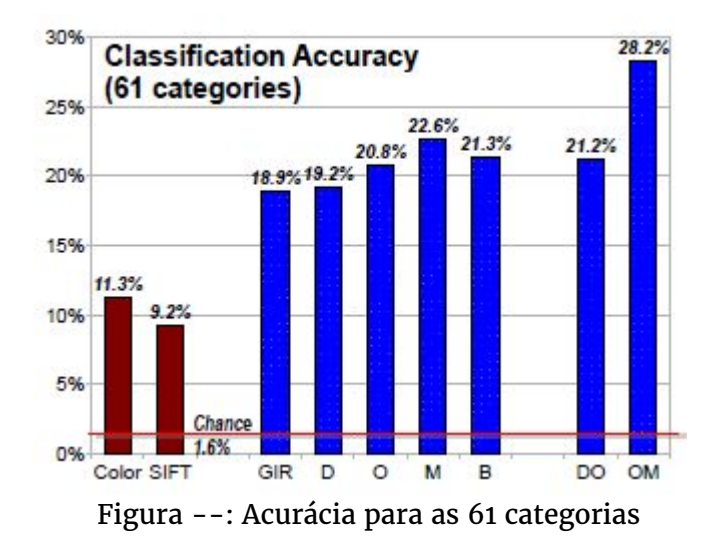

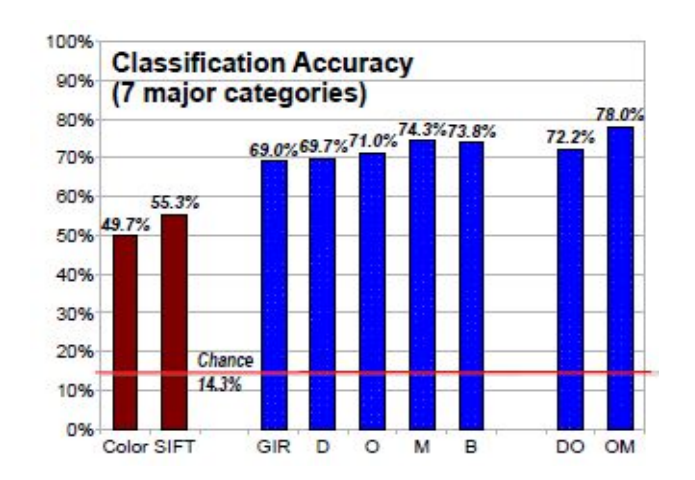

Figura --: Acurácia para as 61 categorias Figura --: Acurácia para as 7 categorias - sanduíches, saladas, frango, pães / pastelarias, donuts, bagels, e tacos

#### Pontos Fracos

**● Dificuldade em reconhecer certos tipos de comida**

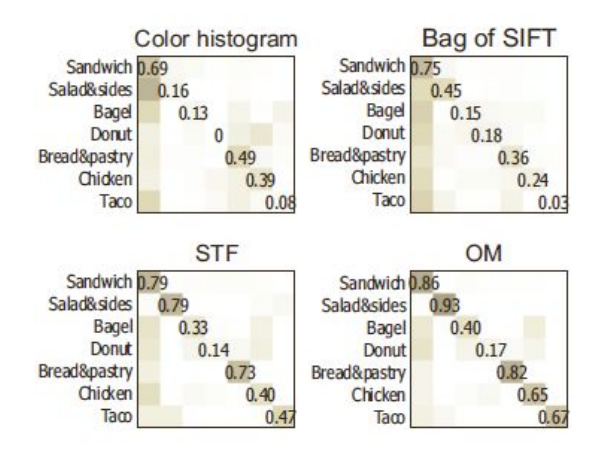

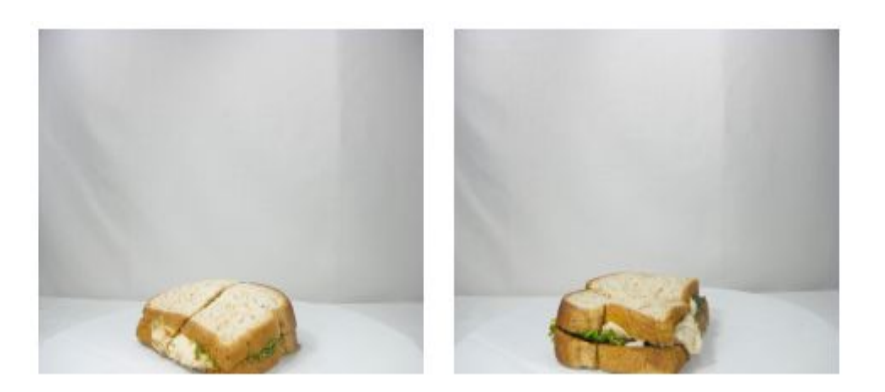

Figura --: Matrizes Comparativas **Figura --:** (esquerda) Arby's Roast Turkey and Swiss; (direita) Arby's Roast Turkey Ranch Sandwich

#### Conclusão

Embora o Reconhecimento de comida seja uma área nova, esta vem apresentando um crescimento notável. Como muitas técnicas padrão para o reconhecimento de objetos se mostram inadequadas para este problema, este artigo propôs uma nova abordagem baseada na exploração das características espaciais de alimentos em combinação com métodos estatísticos para a rotulagem dos pixels da imagem, permitindo o desenvolvimento de sistemas práticos para reconhecimento de alimentos.

Os experimentos foram feitos utilizando o Pittsburgh Food Image Dataset (PFID), e demostraram que o método proposto supera significamente os métodos tradicionais como o pacote de características baseado em SIFT e o histograma de cor.